## **T61 Setup Poster P/N 42W9604** 3/2/2007

Size: 11x14 inches

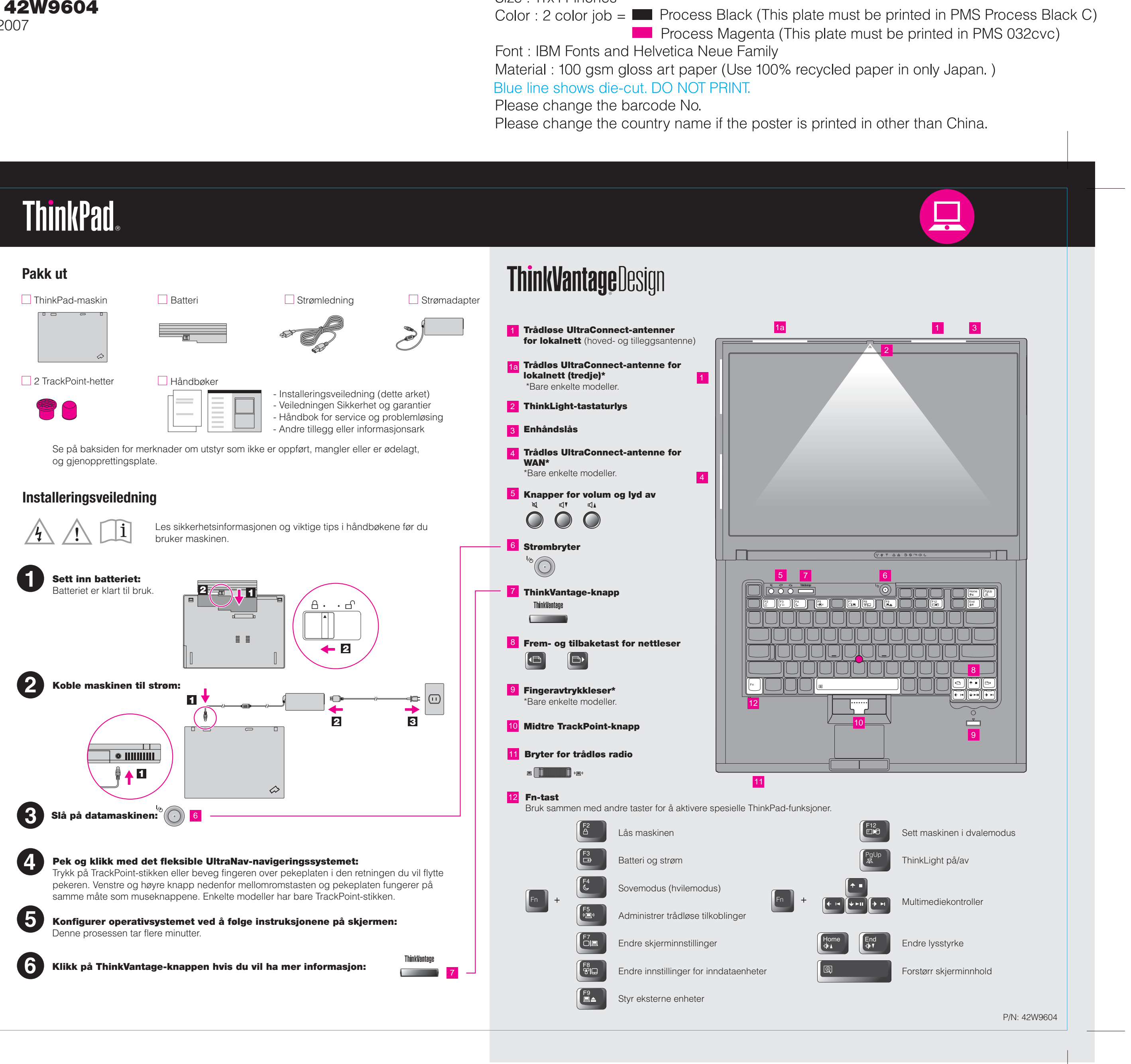

## **T61 Setup Poster P/N 42W9604**

Size: 11x14 inches

Blue line shows die-cut. DO NOT PRINT.

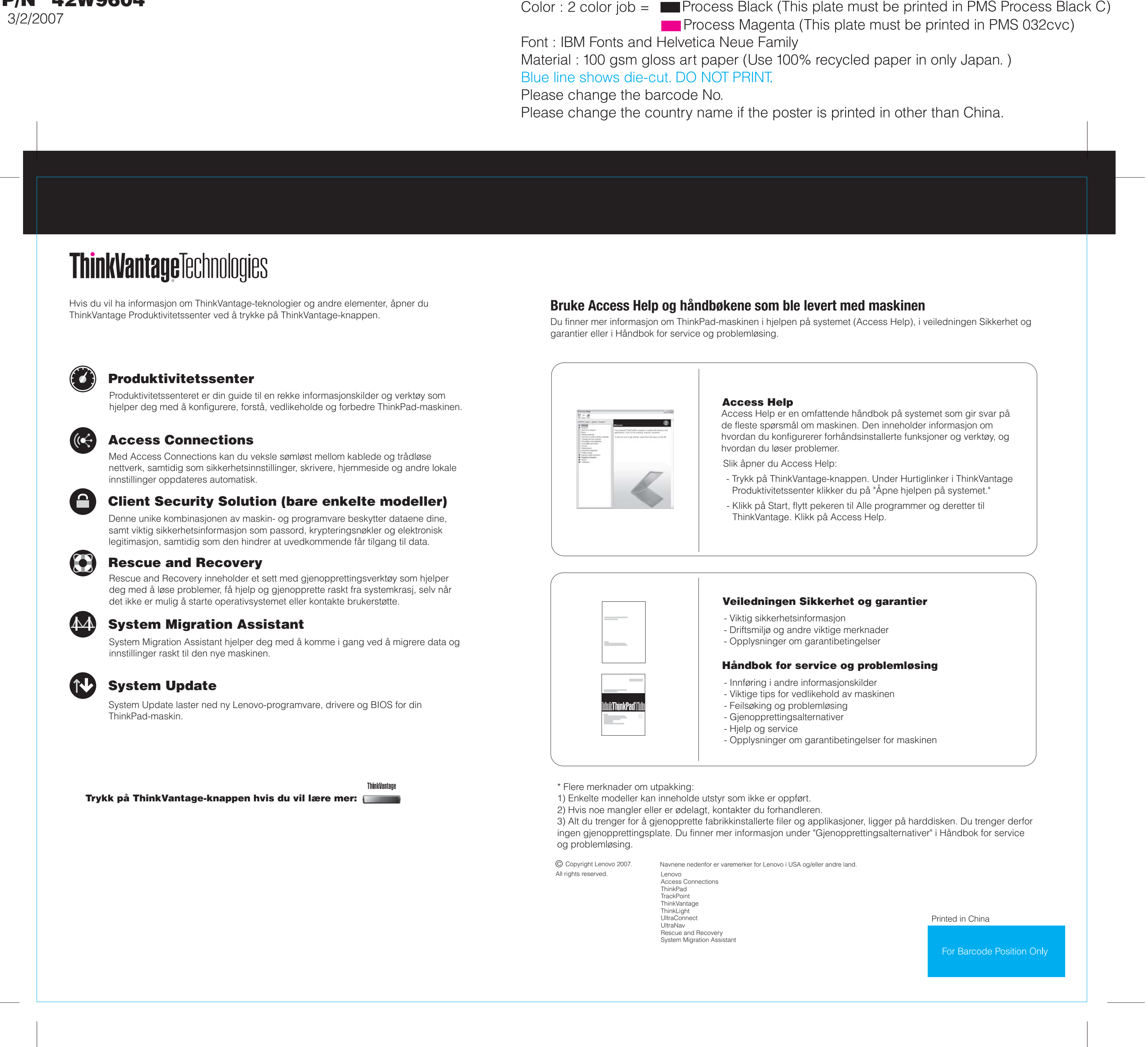